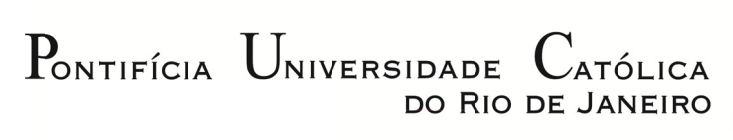

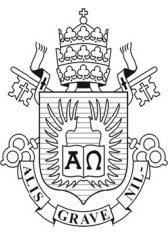

**Walte er Dutra da Silve ira Neto** 

Proposta de Método para Criação e Validação **de Tutor riais: Ap rendizag gem de s software gráfico** 

### **T Tese de D outorado**

Tese apresentada ao Programa de Pós-graduação em Design do Departamento de Artes & Design da PUC-Rio como parte dos requisitos parciais para obtenção do título de Doutor em Design.

> Orientadora: Dr<sup>a</sup>. Rita Maria de Souza Couto Co-orientadora: Dr<sup>a</sup>. Silvana Bernardes Rosa

> > Rio d de Janeiro Dezembro de 2010

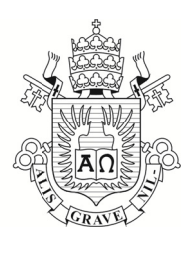

### **Walte er Dutra da Silve ira Neto**

# Proposta de Método para Criação e Validação de Tutoriais: Aprendizagem de software **gráfico o**

Tese apresentada como requisito parcial para obtenção do grau de Doutor pelo Programa de Pós-graduação em Design do Departamento de Artes & Design do Centro de Teologia e Ciências Humanas da PUC-Rio. Aprovada pela Comissão examinadora abaixo assinada.

> Departamento de Artes & Design - PUC - Rio Prof<sup>a</sup>. Dr<sup>a</sup>. Rita Maria de Souza Couto **Orientadora**

> > Departamento de Design - UDESC - SC **Profª. Drª Silvan na Bernard des Rosa**  Co-Orientadora

**Prof. Dr. Carlos Antonio Ramirez Righi** Departam mento de D Design – U FSC - SC

Departamento de Artes Visuais - UDESC - SC **Prof. Dr. Dimas Ricardo Rosa** 

Departamento de Artes & Design - PUC - Rio **Prof<sup>a</sup> Dra. Jackeline Lima Farbiarz** 

Departamento de Artes & Design - PUC - Rio **Profª ª Drª. Luiza a Novaes** 

**Profª. Dr rª. Denise Portinari** 

Coordenadora Setorial do Centro de Teologia e Ciências Humanas - PUC-Rio

Rio de Janeiro 10 de dezembro de 2010.

Todos os direitos reservados. É proibida a reprodução total ou parcial do trabalho sem autorização da universidade, do autor e do orientador.

#### **Walter Dutra da Silveira Neto**

Graduou-se em Computação pela Universidade Católica de Pelotas – RS, em 1994. Especializou-se em Informática na Agropecuária na Universidade Federal de Lavras – MG em 1998. Obteve grau de Mestre em Engenharia de Produção e Sistemas na Universidade Federal de Santa Catarina em 2001. Foi professor da Universidade Católica de Pelotas, no período de 1995 até 1998. Desde 2001 é professor efetivo no curso de Design da UDESC (Universidade do Estado de Santa Catarina). Tem experiência na área de análise e desenvolvimento de software. Sua área de pesquisa abrange os seguintes temas dentro da Computação Gráfica: software tridimensionais, modelagem 3D, animação 2D e 3D, render, web, editores de imagens/vídeos, software vetoriais e diagramadores.

Ficha Catalográfica

 CDD: 700 Universidade Católica do Rio de Janeiro. Departamento de Silveira Neto, Walter Dutra da Proposta de Método para Criação e Validação de Tutoriais: Aprendizagem de software gráfico. / Walter Dutra da Silveira Neto; orientadora: Rita Maria de Souza Couto; co-orientadora: Silvana Bernardes Rosa. – 2010. 196 f. : il. (color.) ; 30 cm Tese (doutorado)–Pontifícia Universidade Católica do Rio de Janeiro, Departamento de Artes e Design, 2010. Inclui bibliografia 1. Artes – Teses. 2. Tutorial. 3. AVA. 4. EDMC. 5. Ensino-aprendizagem. 6. Software gráfico. I. Couto, Rita Maria de Souza. II. Rosa, Silvana Bernardes. III. Pontifícia Artes & Design. IV. Título.

"Quando eu não estiver por perto Canta aquela música que a gente ria É tudo que eu cantaria E quando eu for embora você cantará." (Oswaldo Montenegro)

Dedico este trabalho às pessoas fundamentais em minha vida.

A Deus.

À minha eterna Adriana, amor da minha vida, fiel companheira, pelas alegrias e tristezas que vivemos juntos, pelo companheirismo nas horas difíceis que conseguimos superar unidos, sem ela este trabalho não seria concebido.

Ao meu querido filho Enzo, que não está mais conosco em matéria, mas tenho a certeza de que caminha ao nosso lado como anjo iluminando nossas vidas.

Ao meu querido filho Hugo, guerreiro, sobrevivente da batalha pela vida, dedico a ele que mudou "tudo", que me fez repensar as coisas da maneira mais simples que elas podem ser.

Ao meu pai Luiz Carlos da Costa Silveira, esteja onde estiver, tenho certeza de que estará orgulhoso de mim.

À minha mãe Rachel Dutra da Silveira, minha artista preferida, a razão de eu estar aqui e que de alguma forma, através deste trabalho, talvez possa retribuí-la um pouco, pelo seu carinho, dedicação e educação que ela me deu.

#### **Agradecimento**

À minha orientadora, Profª. Drª Rita Maria de Souza Couto, pelo seu enorme coração, por acreditar, incentivar e disponibilizar-se ao meu projeto. Pelo carinho e amizade dedicados a mim, a Adri e o nosso Huguinho, você será sempre lembrada por nós, muito obrigado por tudo.

À minha co-orientadora, colega e amiga, Profª. Drª Silvana Bernardes Rosa, pela paciência em aturar um doutorando desesperado, pelo apoio e pela dedicação de me ensinar a ser doutor e permitir a construção deste trabalho.

Ao Lula (Luiz Evanio Dias Couto), pelos momentos divertidos que ele nos proporcionou.

Ao colega e amigo, prof. Célio Teodorico dos Santos, por ter me doado seus traços ímpares nos esboços desenvolvidos e utilizados na construção do tutorial, sem eles o tutorial não teria o significado que tem.

Ao amigo Ricardo Antonio Álvares Silva, designer responsável pelo excelente trabalho de diagramação do tutorial, possibilitando-o ser inserido em um ambiente web.

Aos colegas do DINTER, que Deus ilumine o caminho de todos.

Aos demais membros da banca examinadora, agora ainda mais significativos em respeito e admiração, Profs. Jackeline Lima Farbiarz, Flávia Nizia da Fonseca Ribeiro, Dimas Ricardo Rosa e Carlos Antonio Ramirez Righi.

A todos que direta ou indiretamente me ajudaram a chegar até aqui.

#### **Resumo**

Silveira Neto, Walter Dutra; Couto, Rita Maria de Souza; Rosa, Silvana Bernardes. **Proposta de Método para a Criação e Validação de Tutoriais – Aprendizagem de software gráfico**. Rio de Janeiro, 2010. 196p. Tese de Doutorado – Departamento de Design, Pontifícia Universidade Católica do Rio de Janeiro.

A necessidade de auxiliar pessoas que trabalham com o ensino de software gráficos em instituições educacionais motivou a presente pesquisa, onde se buscou mostrar a eficiência do uso de tutoriais e a experimentação dos mesmos em métodos de Educação a Distância Mediada por Computador. O objetivo geral da presente tese foi desenvolver um modelo de criação e validação de tutoriais para o ensino de software gráfico. Foram analisadas ferramentas que possibilitam o enriquecimento desse método, mostrando o quanto ele pode ser eficiente, podendo-se até dizer atraente para os sujeitos envolvidos em processos de construção de conhecimentos. Por sua natureza, a pesquisa caracterizou-se como aplicada, tendo cunho qualitativo. Do ponto de vista de seus objetivos, configurou-se como uma pesquisa exploratória e quanto aos procedimentos técnicos, desenvolveu-se como pesquisa bibliográfica e documental. A partir dos modelos gerais para a criação e validação de tutoriais, foi desenvolvido um tutorial específico que oferece, entre outros recursos de conteúdo e gráficos, texto, som, imagem estática, vídeo e arquivos em linguagem de Realidade Virtual. As principais etapas percorridas para o desenvolvimento da presente tese foram, além do estudo de bibliografia relacionada ao tema, o desenvolvimento de parâmetros para identificar a eficácia de um tutorial; a identificação e análise de sistemas que são desenvolvidos para EDMC, com vistas a utilizá-los como ambiente para a experimentação deste trabalho; a identificação e análise de software que envolve o processo de desenvolvimento de tutoriais, neste caso, um software CAD tridimensional, objeto de estudo para o uso do tutorial numa disciplina do curso de Design; a realização de estudos sobre métodos de avaliação de usabilidade de tutoriais visando conhecer as várias modalidades e selecionar uma forma adequada de análise ergonômica e IHC (Interação Humano-Computador), baseada

em pesquisa de opinião dos usuários; a verificação e estudo de definições e aplicações de hipermídia dentro de Ambientes Virtuais de Aprendizagem (AVA). A elaboração do tutorial e sua validação junto a estudantes e profissionais permitiram identificar uma série de requisitos que são necessários para um bom projeto de tutoriais. A conclusão do trabalho apresenta uma síntese dos dados levantados no processo de validação do tutorial, além de recomendações para estudos futuros.

### **Palavras Chave**

Tutorial; AVA; EDMC; Ensino-aprendizagem; Software gráfico.

#### **Abstract**

Silveira Neto, Walter Dutra; Couto, Rita Maria de Souza; Rosa, Silvana Bernardes.(Advisor). **Proposed Method for Creating and Validating Tutorials – Learning graphic software**. Rio de Janeiro, 2010. 196p. Dsc Thesis – Departamento de Artes & Design, Pontifícia Universidade Católica do Rio de Janeiro.

The need to assist people working with graphics software for teaching in educational institutions motivated the present research, where we show the efficiency of the use of tutorials and testing of such methods for Distance Education Computer-Mediated. The overall objective of this thesis was to develop models of creation and validation of tutorials for teaching graphics software. We analyzed tools that enable the enrichment of this method, showing how it can be effective and may even say attractive to those involved in processes of knowledge construction. By its nature, the survey characterized as applied, and qualitative. From the perspective of your goals, set up as an exploratory research and the technical procedures, developed as research literature and documents. From the general models for the creation and validation of tutorials, we developed a specific tutorial that offers, among other features content and graphics, text, sound, still image and video files into language Virtual Reality. The main steps followed to develop this thesis were beyond the study of literature related to the theme, the development of parameters to determine the effectiveness of a tutorial, the identification and analysis of systems that are designed to EDMC, aiming to use them as an environment for experimentation of this work, the identification and analysis software that involves the process of developing tutorials, in this case, a three-dimensional CAD software, an object of study for the use of a tutorial course in the design, undertaking of studies on methods for usability evaluation of tutorials in order to know the various terms and select an appropriate form of ergonomic analysis and HCI (Human Computer Interaction), based on survey of users, verification and study of definitions and applications of hypermedia in Virtual Learning Environments (VLE). The development and validation of the tutorial with students and professionals have identified a number of requirements that are needed for a good design tutorials. The completion of the work presents a synthesis of data collected in the validation process of the tutorial, as well as recommendations for future studies.

# **Keywords**

Tutorial; AVA; EDMC; Teaching and learning; Graphics Software.

# **Sumário**

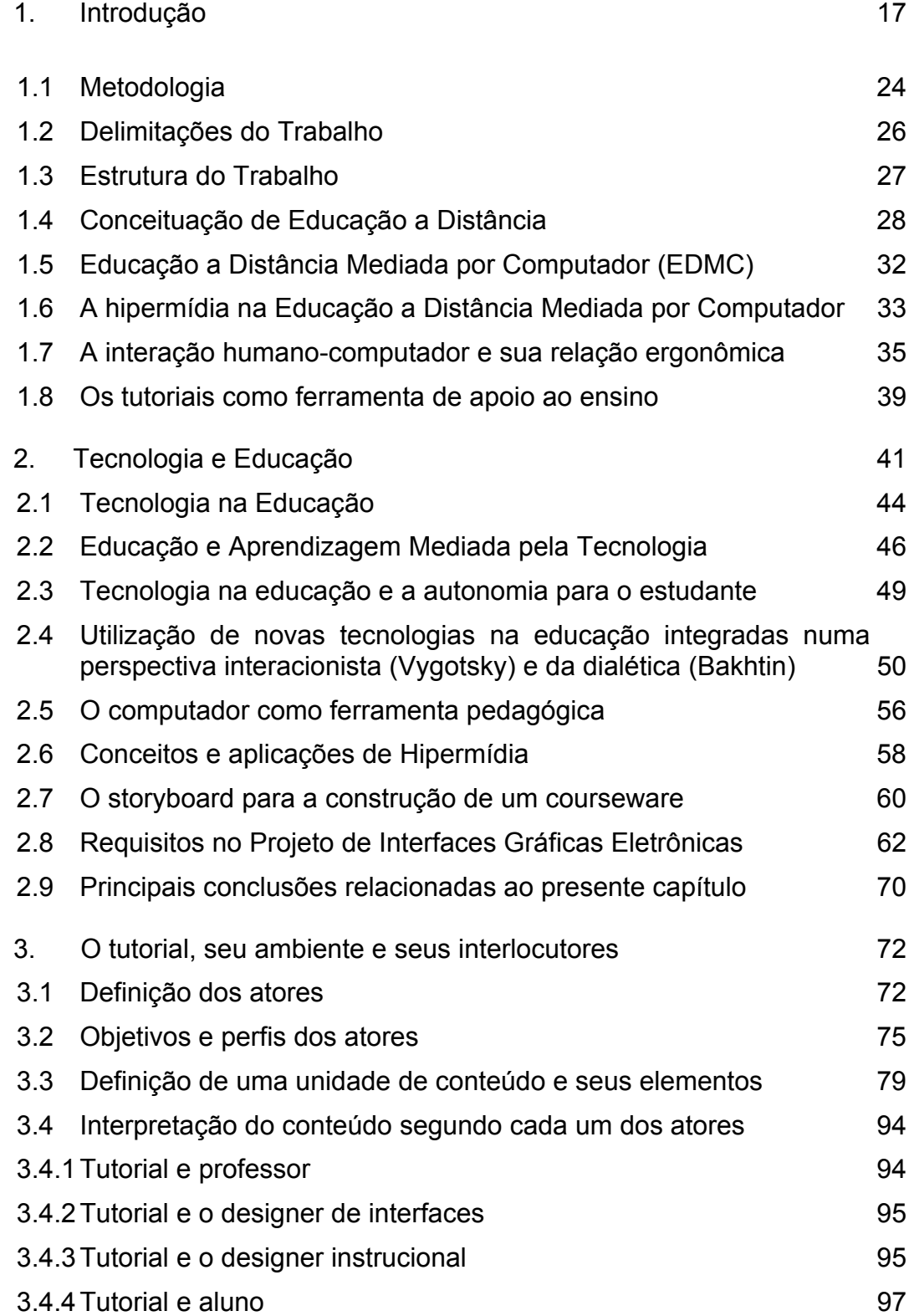

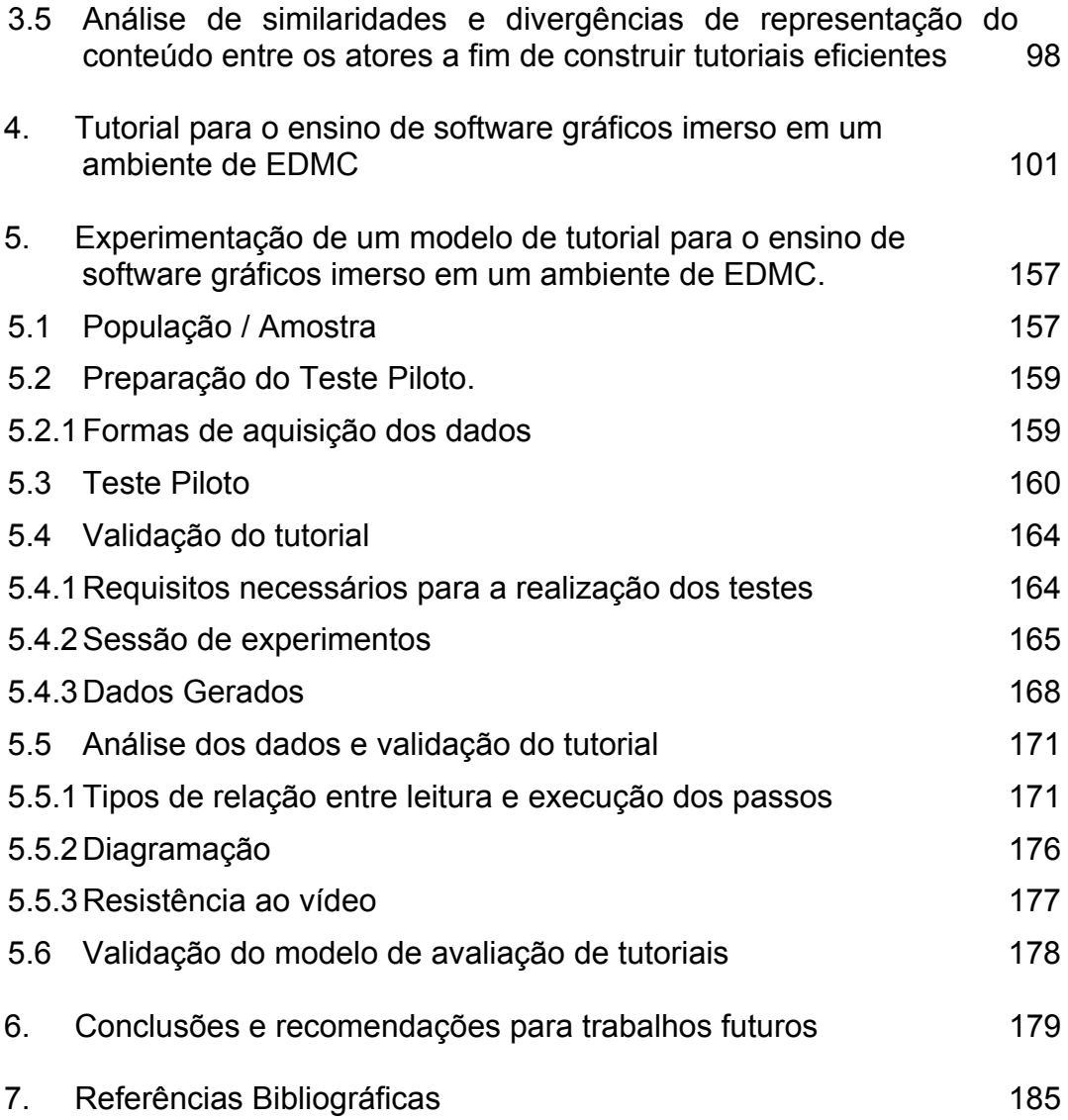

# **Lista de Figuras**

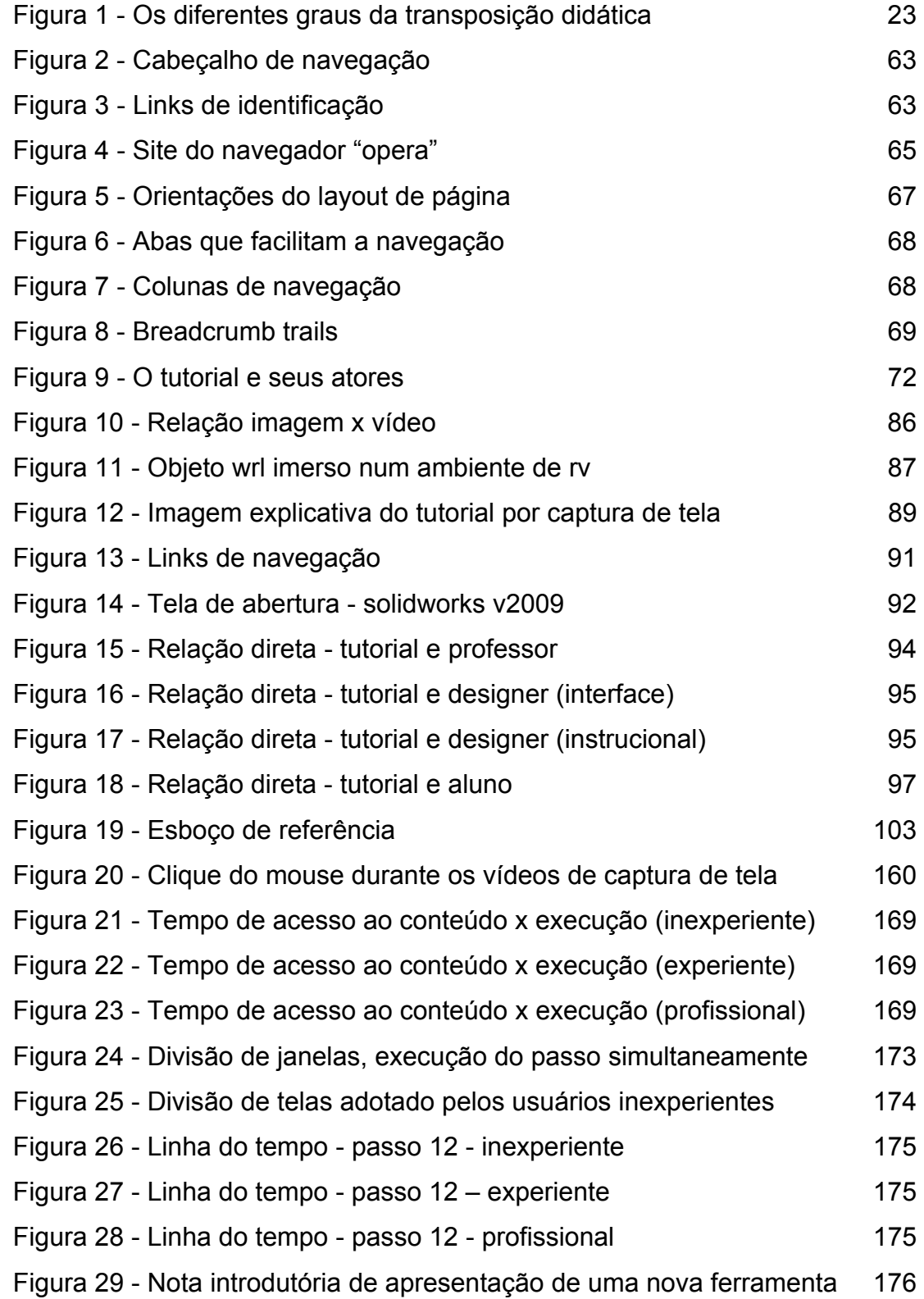

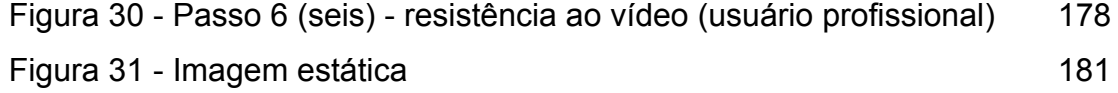

# **Lista de Tabelas**

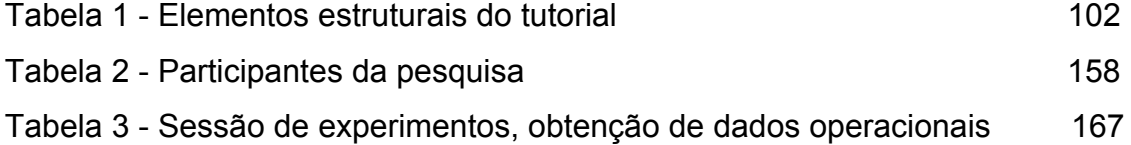